MODIFIED TLH

# DSP First, 2/e

Lecture Chapter 5 Linearity & Time-Invariance Convolution Chapter 5 Presentation 3

## OVERVIEW

- IMPULSE RESPONSE,
	- FIR case: same as
- CONVOLUTION
	- GENERAL:

$$
y[n] = h[n] * x[n]
$$

*h*[*n*]

 $\{b_{k}\}$ 

- GENERAL CLASS of SYSTEMS
- LINEAR and TIME-INVARIANT **LTI**
- ALL **LTI** systems have *h*[*n*] & use convolution

**Convolution is the process by which an input interacts with an LTI system to produce an output:**

$$
y[n] = h[n] * x[n]
$$

### **LINEAR AND TIME-INVARIANT SYSTEMS**

#### 1. **Let's pretend we are speaking in church or some large hall.**

David Dorran Interesting Audio Example using MATLAB to simulate talking in church! An audio example showing where convolution is used in practice. A 'dry' speech recording is altered to sound as if were recorded in a church. Rather than modelling a complex real world system (the church) using a difference equation the impulse response is more readily available. 7:30 – Start at about 3:30 for "Speaking in a Church" DEMO

https://www.youtube.com/watch?v=8jCva6KHlYI

Using the conv function, Convolution is a mathematical process in which the output of a system can be determined if you have the systems impulse response  $y = conv(x,h)$ ; This technique is particularly useful for the situation where it is a relatively easy to determine a systems impulse response, but rather more difficult to try an model the system in question i.e. determine a set of b and a coeffients that model the behaviour of the system. Perhaps one good example of this for audio processing, whereby a recording is changed by adding 'reverberation' effect which makes the recording sound as if it was recorded in a different environment.

#### 2. **DSP: Using an FIR filter to remove 50/60Hz from an ECG (MATLAB/OCTAVE) 6:31**

https://www.youtube.com/watch?v=r7ypfE5TQK0&feature=youtu.be An electrocardiogram (ECG) is a medical test that detects heart problems by measuring the electrical activity generated by the heart as it contracts. ECGs from healthy hearts have a characteristic shape. If the ECG shows a different shape it could suggest a heart problem.

50 Hz Notch Filter removes most of the 50 Hz noise from the ac lines.

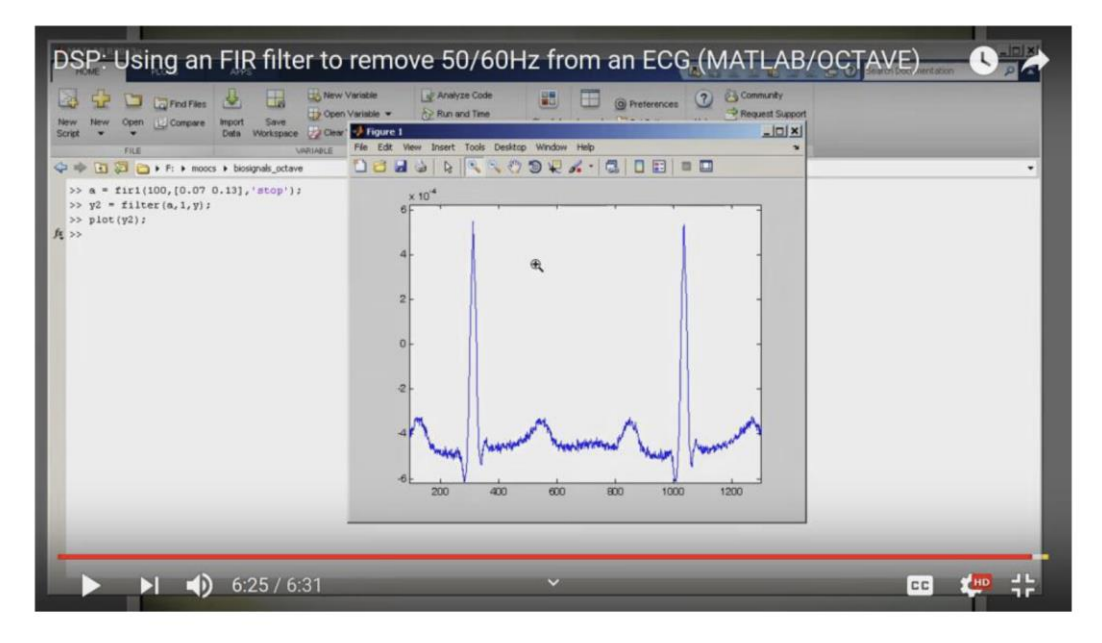

50 Hz Notch Filter removes most of the 50 Hz noise from the ac lines.

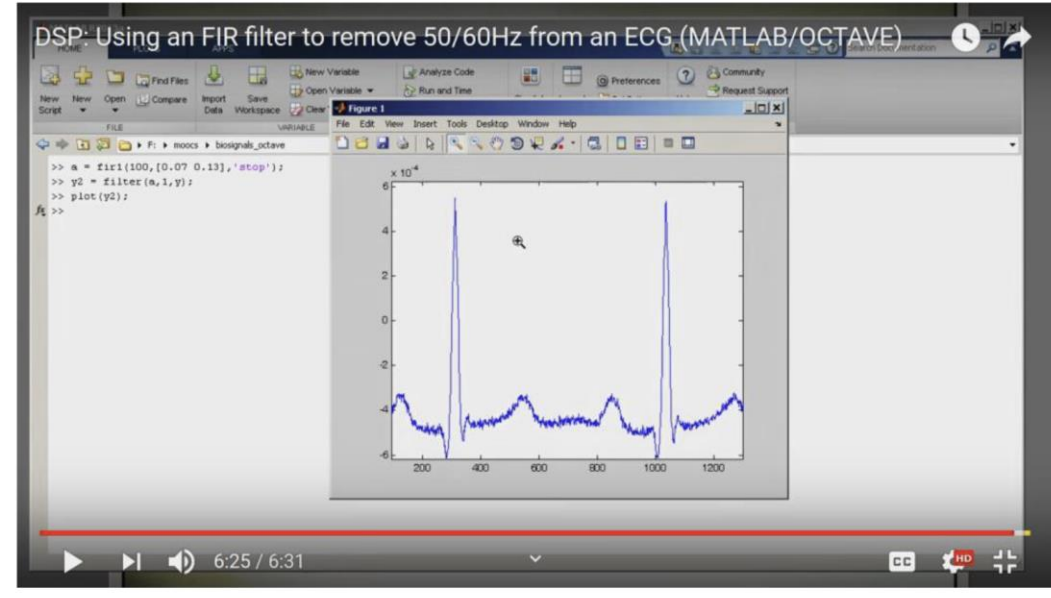

## GENERAL FIR FILTER

- FILTER COEFFICIENTS  $\{b_k\}$ 
	- DEFINE THE FILTER

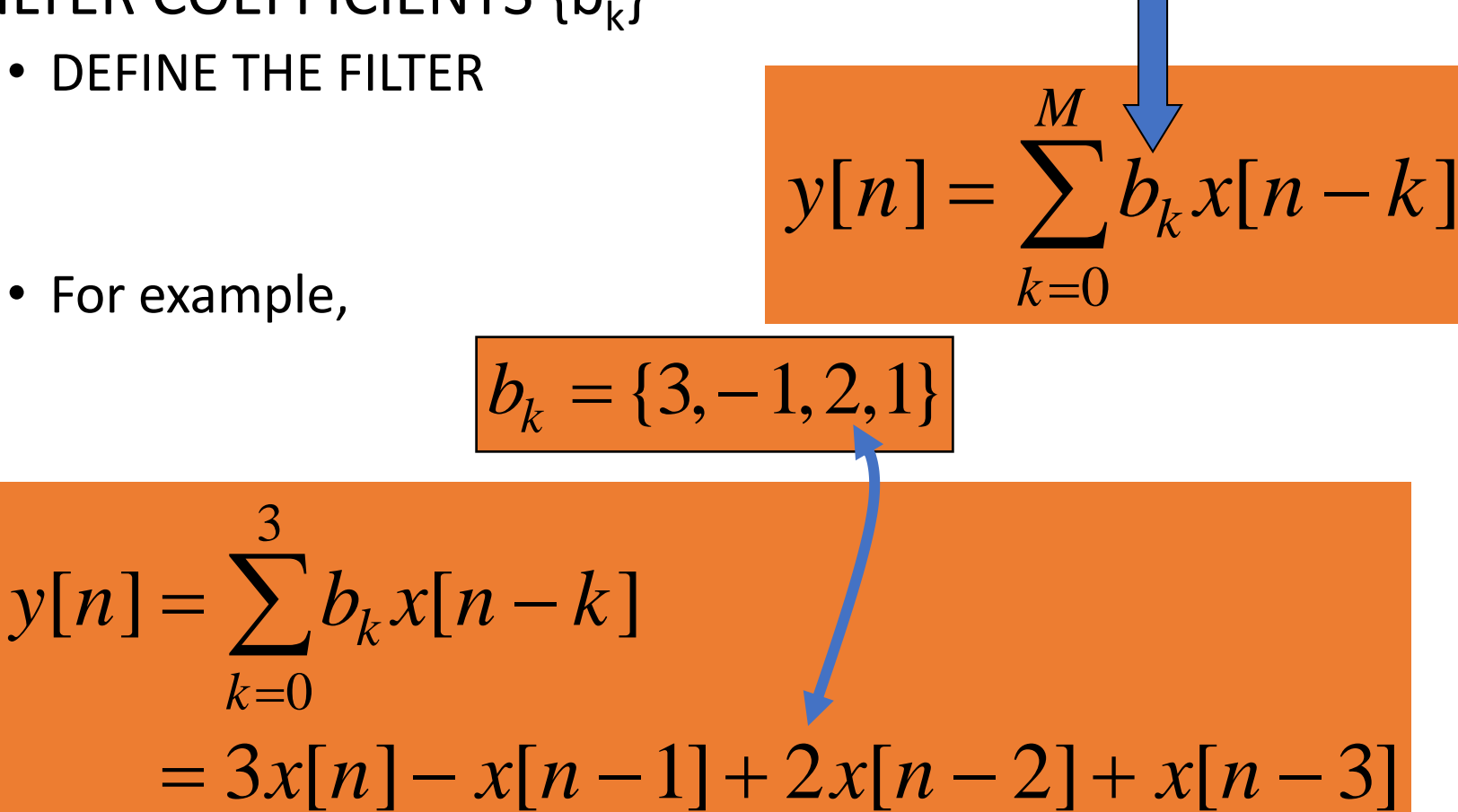

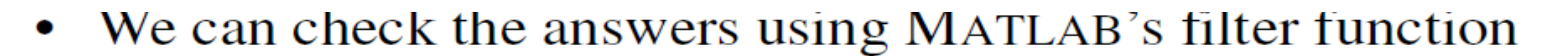

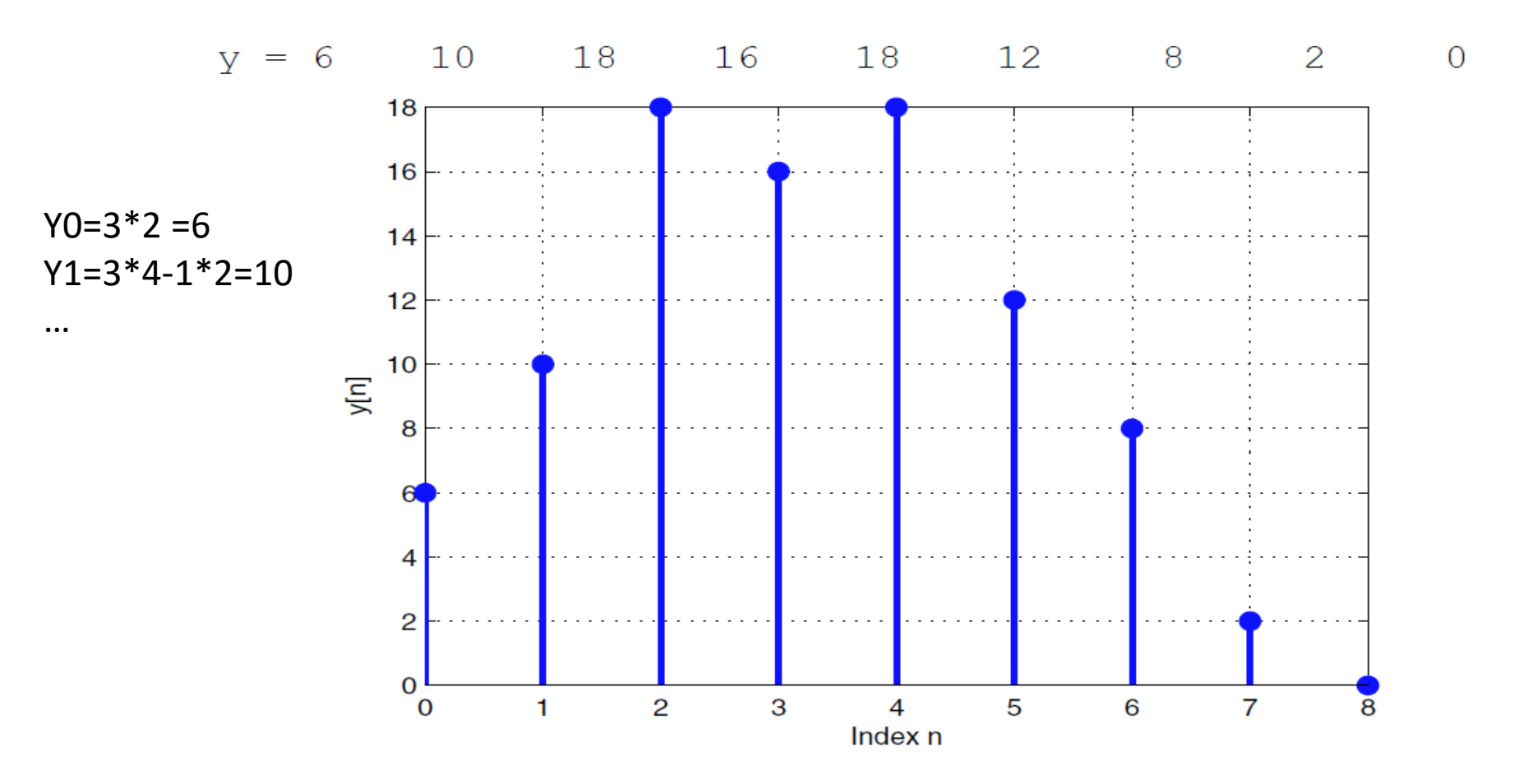

**filter** can handle FIR and IIR systems, while **conv** takes two inputs and returns their convolution.

So conv(h,x) and  $filter(h,1,x)$  would give the same result. The 1 in filter indicates that the recursive coefficients of the filter are just  $\lceil 1 \rceil$ . (The denominator =1)

But if you have an IIR filter, you can't use conv. filter can also return the filter states, so that it can be used in subsequent calls without incurring filter transients. See the [conv](http://www.mathworks.com/help/techdoc/ref/conv.html) and [filter](http://www.mathworks.com/help/techdoc/ref/filter.html) documentation for details.

### SYSTEM PROPERTIES

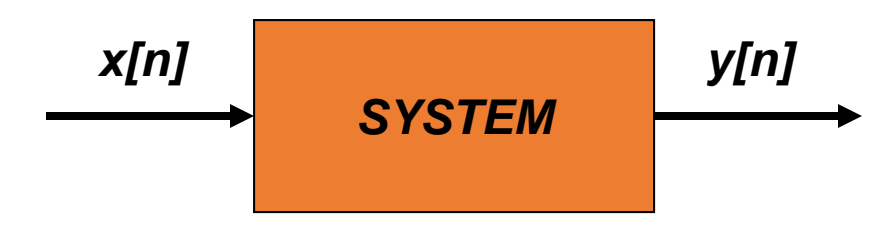

- **· MATHEMATICAL DESCRIPTION**
- **TIME-INVARIANCE**
- **· LINEARITY**

### **E** CAUSALITY

■ "No output prior to input"

### TIME-INVARIANCE

- IDEA:
	- "Time-Shifting the input will cause the same time-shift in the output"
	- THE COEFFICIENTS OF THE SYSTEM ARE **CONSTANT!**
- EQUIVALENTLY,
	- **DO THE EXPERIMENT TODAY YIELDING Y(nT) FROM INPUT X(nT)**
	- **DO IT TOMORROW OR NEXT YEAR … SAME Y(nT) FROM SAME INPUT X(nT)**

**ADAPTIVE SYSTEMS** HAVE COEFFICIENTS THAT CHANGE WITH THE TASK!

## LINEAR SYSTEM THINK OF Y=MX (NOT Y=MX+B)

- LINEARITY = Two Properties
- SCALING
	- "Doubling x[n] will double y[n]"
- SUPERPOSITION:
	- "Adding two inputs gives an output that is the sum of the individual outputs"
	- LINEAR SYSTEMS ARE WELL UNDERSTOOD AND HAVE PROPERTIES THAT CAN BE PROVEN MATHEMATICALLY. NON-LINEAR SYSTEMS ARE DIFFICULT.

### *INPUT*  $A\cos(2\pi (440)t)$  TO A LINEAR SYSTEM

$$
OUTPUT \; B\cos(2\pi (440)t + \varphi)
$$

#### **CHANGE IN AMPLITUDE AND PHASE (TYPICALLY A TIME DELAY)**

### **NON LINEAR EXAMPLE** SYSTEM SQUARES INPUT  $y(t) = x(t)^2$  thus if  $x(t) = \sin(wt)$  then  $y(t) = \sin(wt)^2$  BUT

 $sin(wt)^2 = (1 - cos(2wt))/2$  No sinusoid fidelity